EPFL ENAC INTER TRANSP-OR **Prof. M. Bierlaire**

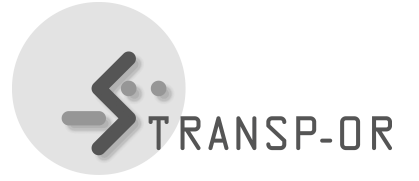

Decision-aid Methodologies in Transportation Spring 2011/2012

## EXERCISES SESSION 5

The purpose of this lab is to compare the different specifications of Multinomial Logit (MNL) models you tried in the exercises session 4 with some given examples and improve your best model by applying a socio-economic segmentation.

## **Question 1**

Compare the different non-linear specifications and tests you tried in exercises session 4 with the interpretations given on the course web site.

## **Question 2**

Consider the best model you obtained at the end of exercises session 4 and perform the following tasks:

- 1. Try a socio-economic segmentation of the constant, which is equivalent to add socioeconomic parameters directly to the utilities. Is this segmentation significant?
- 2. Try to segment attributes of the alternatives one-by-one. Are your segmentations significant?
- 3. Try a socio-economic segmentation of all parameters. How do you test if this segmentation is significant? Is a socio-economic segmentation of all parameters relevant?
- 4. Improve the model you developed in exercises session 4 by applying all the techniques you have learnt (adding variables, non-linear specification, segmentation, specification testing).

mbi/tr-jn